# **Sudoku & Constraint Logic Programming**

## **CS3100 Fall 2019**

### **Review**

### **Preivously**

• Relational Databases and their relationship to Prolog

### **This lecture**

- Solving Sudoku
- Making sudoku more efficient with constraint logic programming

### **Sudoku**

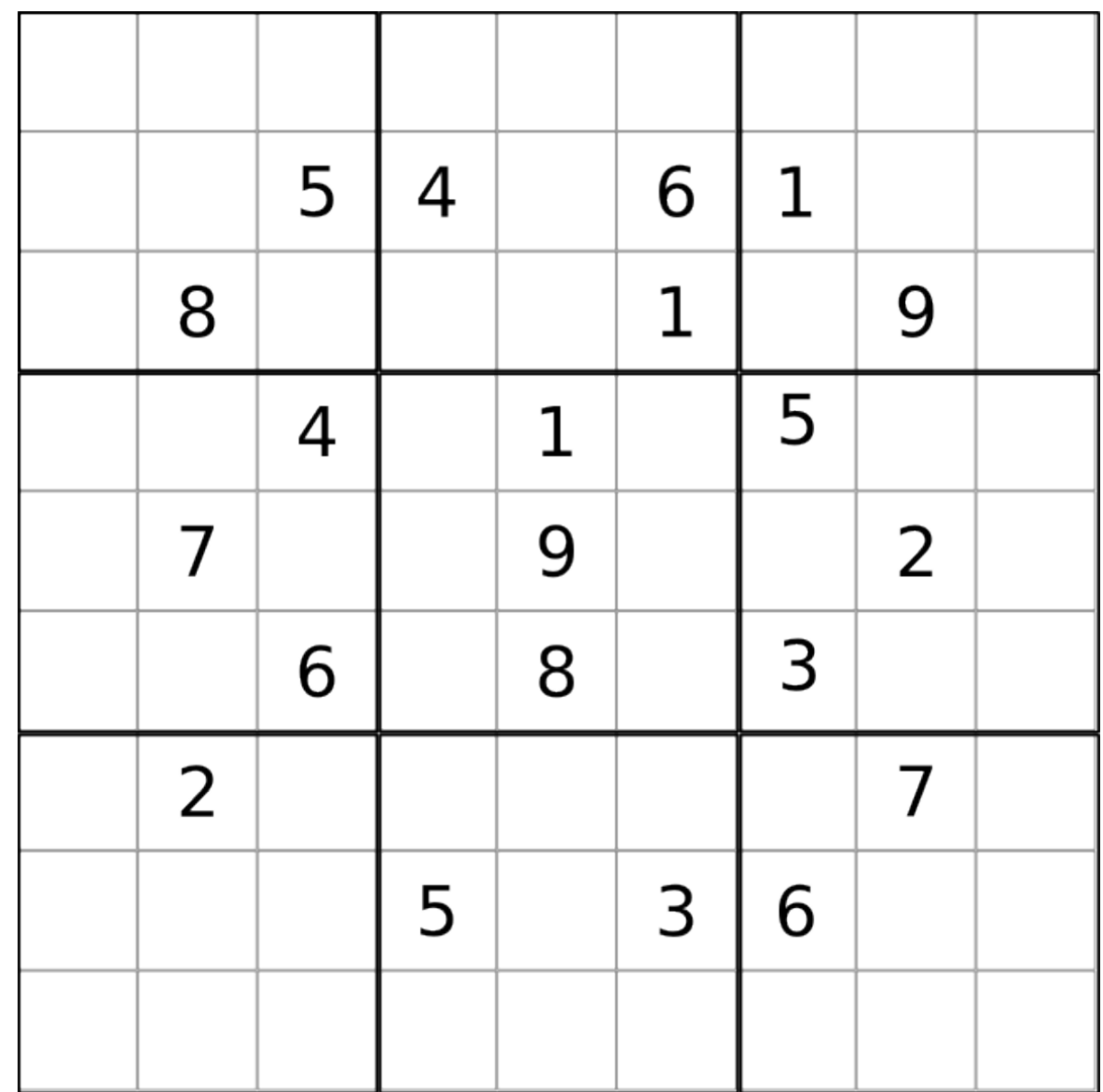

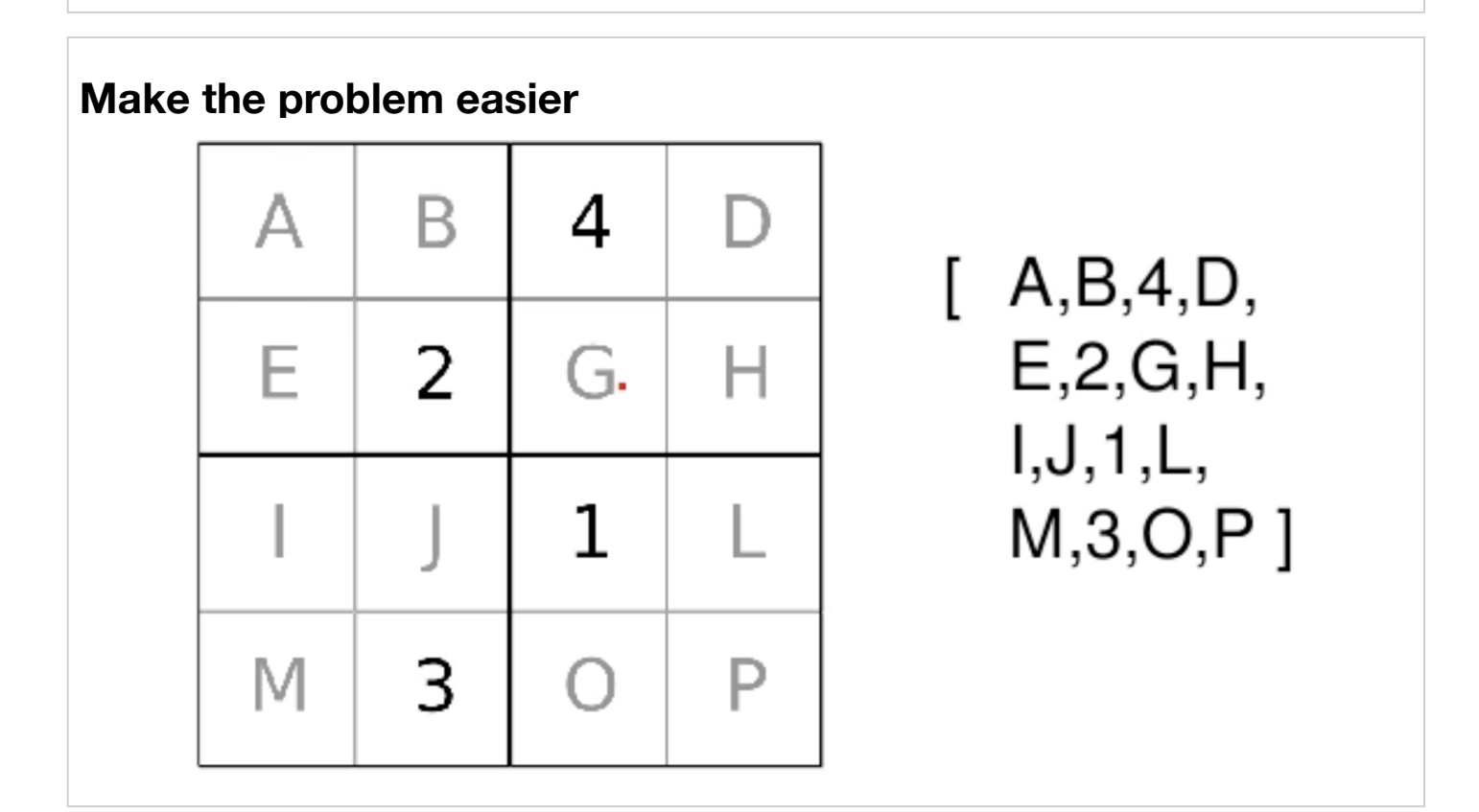

### **Generate and test**

Each row value is a permutation of  $[1,2,3,4]$  . So use the perm/2 from earlier.

#### In¦[1]:

```
take([H|T],H,T).take([H|T],R,[H|S]) :- take(T,R,S).perm([], []).
perm(L, [H|T]) :- take(L,H,R), perm(R,T).
```
Added  $4$  clauses(s).

#### In¦[2]:

```
diff(L) :- perm([1,2,3,4],L).
```
Added 1 clauses(s).

### **ChecR**

Are rows ok?

#### In¦[3]:

```
row([A,B,C,D,E,F,G,H,I,J,K,L,M,N,O,P]) :-
  diff([A,B,C,D]), diff([E,F,G,H]),
  diff([I,J,K,L]), diff([M,N,O,P]).
```
Added 1 clauses(s).

#### In $[4]$ :

 $\omega$  and  $\omega$  variables

```
col([A,B,C,D,E,F,G,H,I,J,K,L,M,N,O,P]):
  diff([A,E,I,M]),diff([B,F,J,N]),
  diff([C,G,K,O]),diff([D,H,L,P]).
```
Added  $1$  clauses(s).

### **ChecR**

Are boxes ok?

#### In¦[5]:

```
box([A,B,C,D,E,F,G,H,I,J,K,L,M,N,O,P]) :-
   diff([A,B,E,F]),diff([C,D,G,H]),
   diff([I,J,M,N]),diff([K,L,O,P]).
```
Added 1 clauses(s).

### **Solving Sudoku**

#### In¦[6]:

```
sudoku(L) :- row(L), col(L), box(L).
```

```
Added 1 clauses(s).
```
### **Solving our sudoku problem**

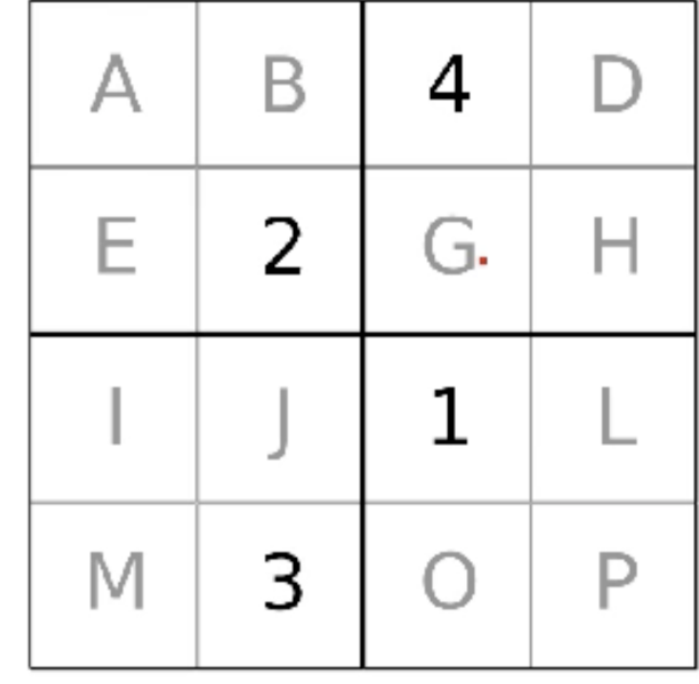

# $[A,B,4,D,$  $E, 2, G, H$  $I, J, 1, L,$  $M, 3, O, P$ ]

In 
$$
[7]
$$
:

?- sudoku( $[A, B, 4, D, E, 2, G, H, I, J, 1, L, M, 3, O, P]$ ).

 $A = 3$ ,  $B = 1$ ,  $E = 4$ ,  $D = 2$ ,  $G = 3$ ,  $I = 2$ ,  $H = 1$ ,  $J = 4$ ,  $M = 1$ ,  $L = 3$ ,  $0 = 2$ ,  $P = 4$ .

### Scale up in the obvious way to 3x3

| X11   X12   X13   X14   X15   X16   X17   X18   X19 |  |  |  |                                                     |
|-----------------------------------------------------|--|--|--|-----------------------------------------------------|
|                                                     |  |  |  | X21   X22   X23   X24   X25   X26   X27   X28   X29 |
|                                                     |  |  |  | X31   X32   X33   X34   X35   X36   X37   X38   X39 |
| X41   X42   X43   X44   X45   X46   X47   X48   X49 |  |  |  |                                                     |
|                                                     |  |  |  | X51   X52   X53   X54   X55   X56   X57   X58   X59 |
| X61   X62   X63   X64   X65   X66   X67   X68   X69 |  |  |  |                                                     |
| X71   X72   X73   X74   X75   X76   X77   X78   X79 |  |  |  |                                                     |
| X81   X82   X83   X84   X85   X86   X87   X88   X89 |  |  |  |                                                     |
| X91   X92   X93   X94   X95   X96   X97   X98   X99 |  |  |  |                                                     |

• Brute force is impractically slow for this problem.

- There are very many valid grids: 6670903752021072936960  $\approx$  6.671  $\times$  10^21
- See http://www.afjarvis.staff.shef.ac.uk/sudoku/ (http://www.afjarvis.staff.shef.ac.uk/sudoku/)

### **Constraint Logic Programming**

- We can solve sudoku more efficiently with what is known as Constraint Logic Programming
- Prolog is limited to the single equality constraint (that two terms must unify)
	- We can generalise this to include other types of constraints (over integers, booleans, reals)
- Constrain logic programming is defined over
	- Domains: the set of values the variables can take
	- **Constraints:** the domain specific constraints that you can write between the terms.
	- Solver: way to answer questions posed over those constraints.
- We usually write  $CLP(X)$  to define contraint logic programming over domain  $X$ .

### **Constraint Logic Programming**

- Plain prolog can be thought of as  $CLP(H)$ , where
	- the domain H is the Herbrand base of the program and
	- $\blacksquare$  the constraint is just = unification.
- SLD resolution is the solver
- For integers CLP (FD) where
	- the domain is integers: FD stands for finite domain.
	- the contraints can be  $\langle , \rangle$ ,  $\langle = , \rangle =$ , etc.
	- Specialised CLP(FD) solver.

### **Constraint Logic Programming**

- Constraints blend in naturally into Prolog programs, and behave exactly like plain Prolog predicates in those cases that can also be expressed without constraints.
- Main differences:
	- Constraints can delay checks until their truth can be safely decided.
	- Order of expression of constraints doesn't matter.
	- Prune the search domain using a technique called constraint propagation.
	- Generally much faster (which will come in handy for Sudoku).

### **CLP(FD) Example**

The following example fails due to instantiation error.

#### In  $[8]$ :

```
?- X > Y, member(X, [1, 2, 3]), Y=2.
```

```
ERROR: Caused by: ' X > Y, member(X,[1,2,3]), Y=2'. Returned: 'error
(instantiation error, context(:(system, /(>, 2)), 1870)).
```
which can be fixed by reordering.

#### In  $[9]$ :

```
?- member(X, [1,2,3]), Y=2, X > Y.
```

```
Y = 2, X = 3.
```
### **CLP(FD) Example**

Consider same problem encoded with constraints on integers.

#### In [10]:

```
?- use_module(library(clpfd)).
?- X \#> Y, X in 1..3, Y=2.
```
true.

 $Y = 2, X = 3.$ 

#> is a contraint from clpfd library.

 $lec28$ 

### **Contraint Propagation**

What happens if we unify  $Y$  with 1.

#### In  $[11]$ :

```
?- X \#> Y, X in 1..3, Y=1.
```

```
Y = 1, X = Variable(68).
```
One more of those Jupyter + Prolog issue. On swip1, you get:

 $Y = 1$ , X in 2..3.

which shows that x 's domain has been refined through constraint propagation.

### Labelling

We can run backtracking search over constraints through label/1 which finds possible assignments for variables based on constraints.

#### In  $[12]$ :

```
?- X #> Y, X in 1..3, Y=1, label([X]).
Y = 1, X = 2;
```

```
Y = 1, X = 3.
```
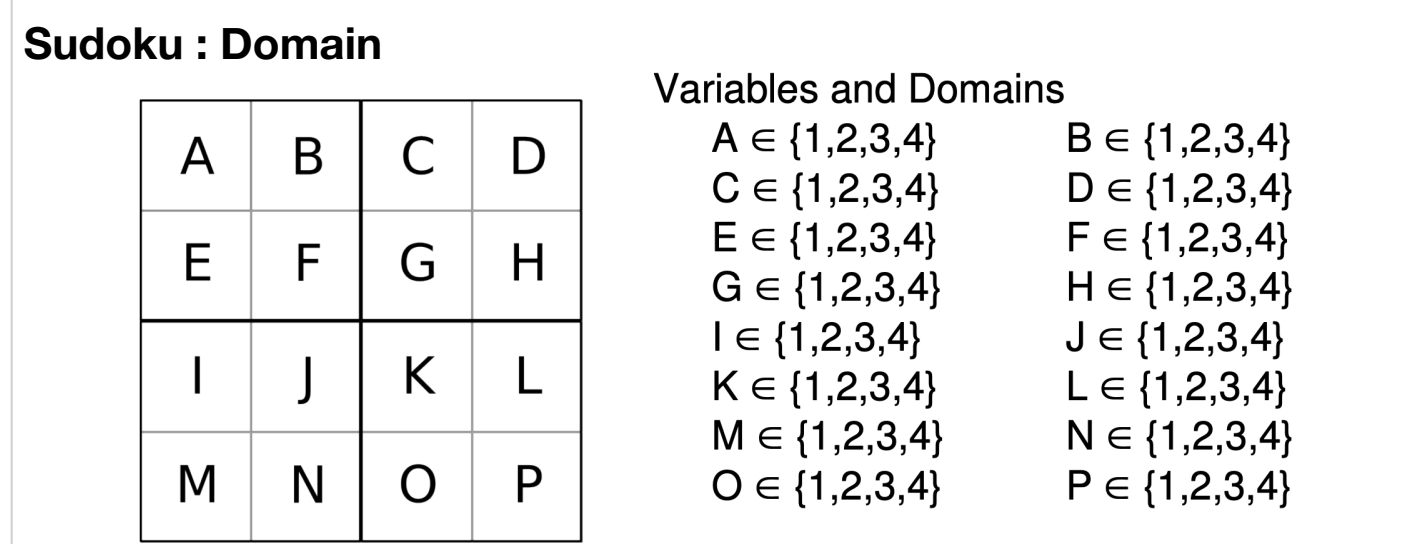

### **Contraint on rows**

All the values in rows are different

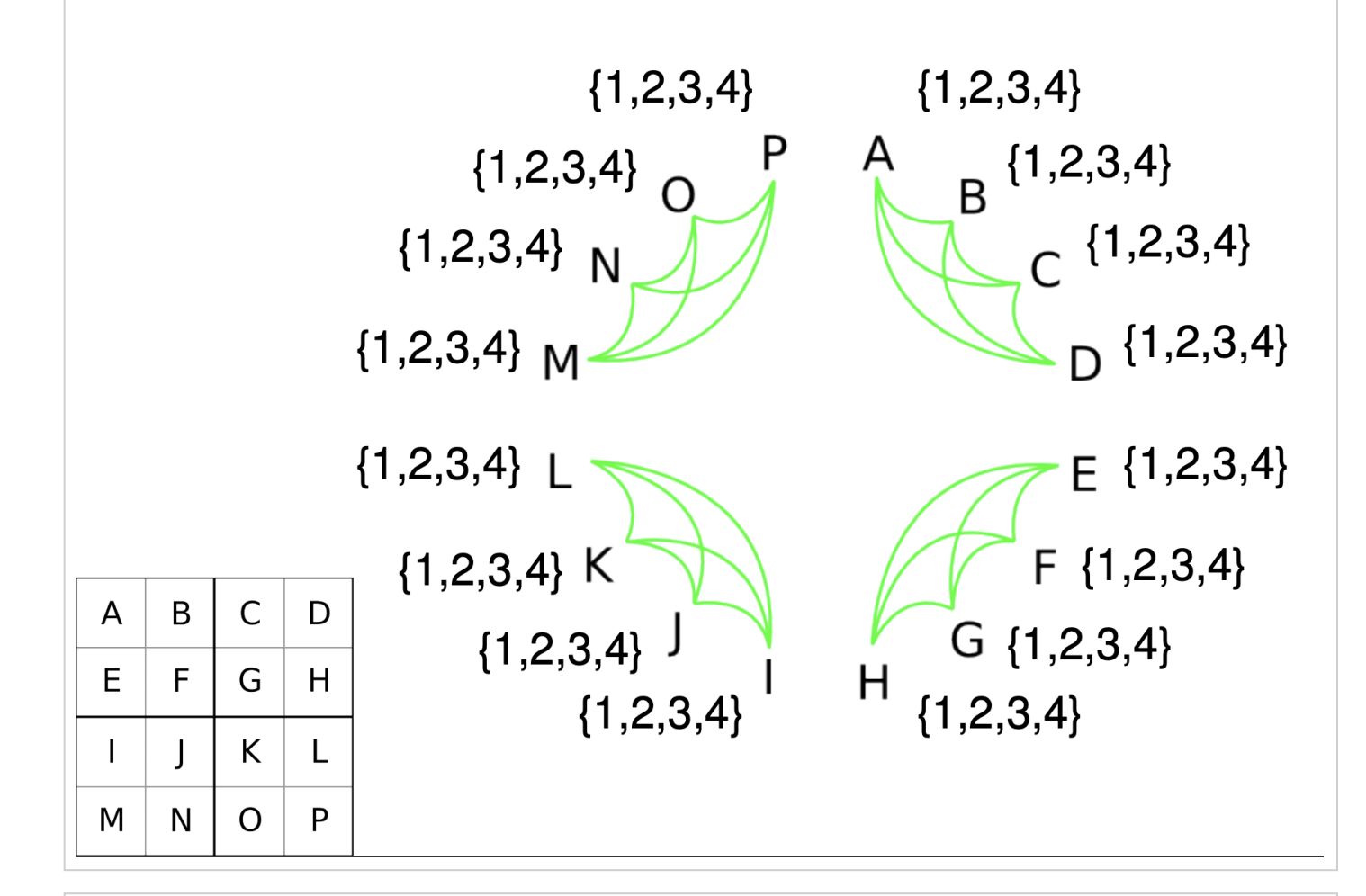

### **Constraint of columns**

All the column values are different

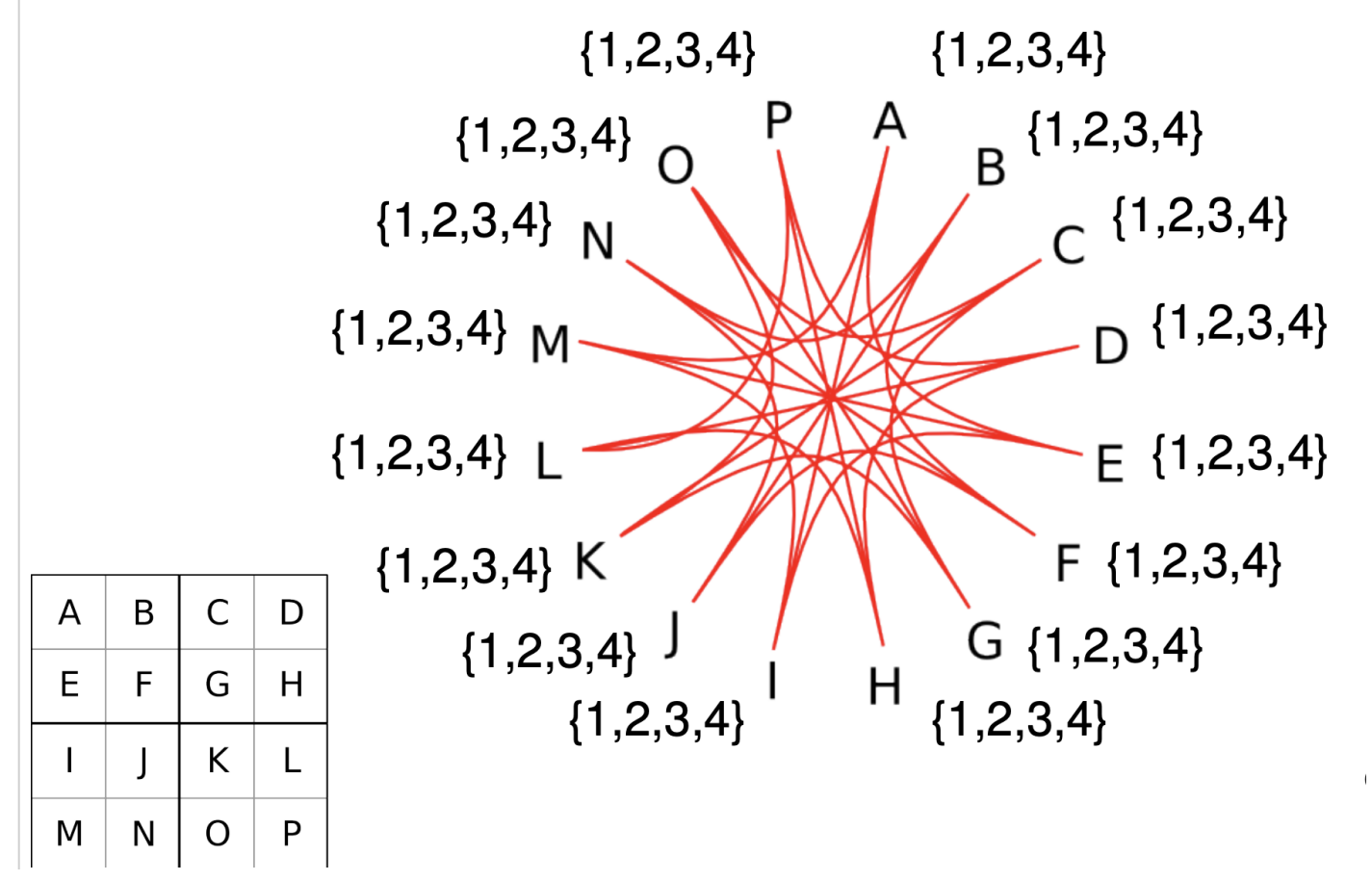

# **Constraint on box**

All the values in each box are different

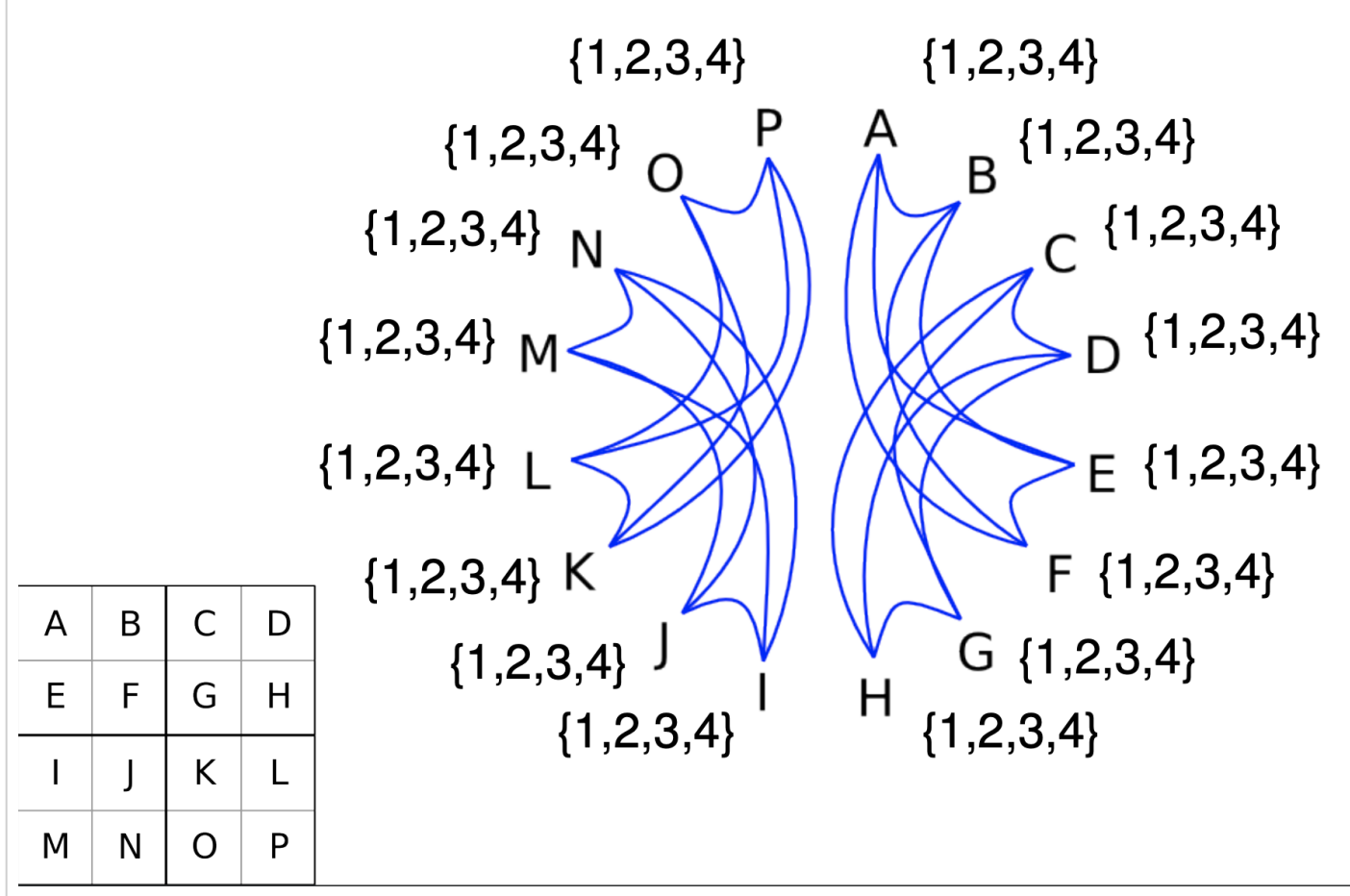

### **All Constraints**

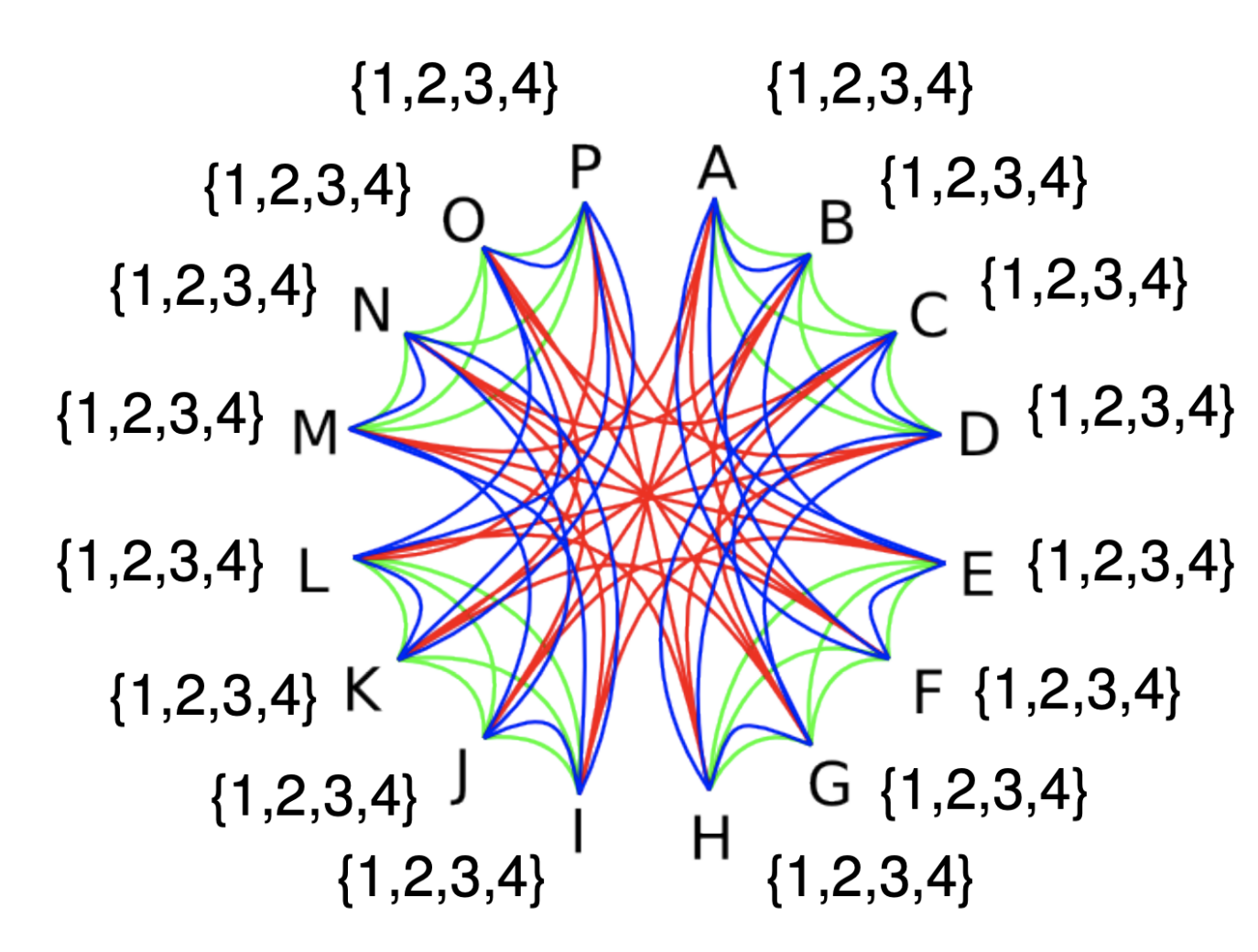

 $lec28$ 

### **Constraint Propagation**

 $lec28$ 

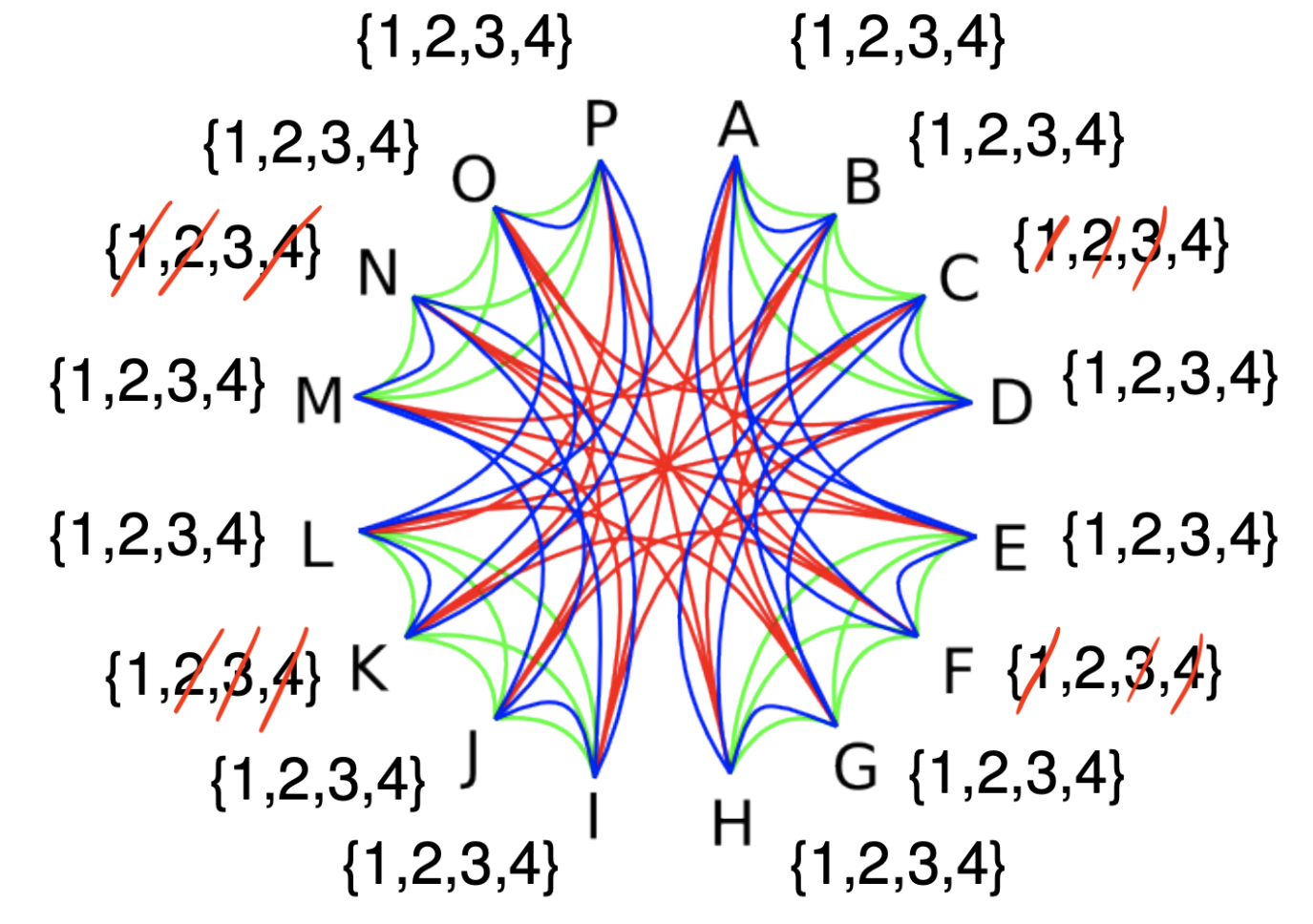

#### **Algorithm Converges** 3  $\overline{2}$ 1 4 {3}  ${2}$  $_{\text{p}}$ {1}  $\int$  {4}  $\{3\}_{N}$ 3 1 2 Δ  $_0$  {2}  ${1}_{M*}$  $E\{4\}$  $\{3\}$  L  $\overline{2}$ 3 4 1  $F\{2\}$  $\{1\}$  K  $H_{\{1\}}$ <sup>G{3}</sup>  ${4}$ 3 1 2  $\boldsymbol{\varDelta}$

# **Solving Sudoku using CLP**

Use bounds library, which is a simple integer solver with upper and lower bounds.

Notebook note: You will need to restart the kernel before running the subsequent examples.

```
In[1]:
```

```
?- use module(library(bounds)).
```
true.

In $[2]$ :

```
diff2(L) :- L in 1..4, all different(L).
```

```
Added 1 clauses(s).
```
### **Solving sudoku using CLP**

The rest of the rules remain the same.

#### In¦[3]:

```
rows2([A,B,C,D,E,F,G,H,I,J,K,L,M,N,O,P]):
   diff2([A,B,C,D]), diff2([E,F,G,H]),
   diff2([I,J,K,L]), diff2([M,N,O,P]).
cols2([A,B,C,D,E,F,G,H,I,J,K,L,M,N,O,P]):
   diff2([A,E,I,M]), diff2([B,F,J,N]),
   diff2([C,G,K,O]), diff2([D,H,L,P]).
box2([A,B,C,D,E,F,G,H,I,J,K,L,M,N,O,P]) :-
   diff2([A,B,E,F]), diff2([C,D,G,H]),
   diff2([I,J,M,N]), diff2([K,L,O,P]).
```
 $subcku2(L)$  :-  $rows2(L)$ ,  $cols2(L)$ ,  $box2(L)$ , label(L).

Added  $4$  clauses(s).

### **Solving sudoku using CLP**

#### In $[4]$ :

```
?- sudoku2([A,B,4,D,E,2,G,H,I,J,I,L,M,3,O,P]).
```

```
A = 3, B = 1, E = 4, D = 2, G = 3, I = 2, H = 1, J = 4, M = 1, L = 3,
O = 2, P = 4.
```
**Exercise:** Solve 9x9 sudoku using CLP.

Fin.